Settings of notification of errors may only be changed by a maintainer. We recommend not to change the Default settings, unless it's truly necessary. Times of notifications are set according to long-time experience with operators' reactions to errors and with solving of errors.

## Error settings

**1ER MONITOR** 

The path to error settings leads through Admin zone, in the left menu Parameters -> Error settings

For settings of error notifications, first select from the drop-down menu which error's parameters do you wish to change. List of errors is extensive and you may view it on the image.

|                           |                                                         |                                                                                              |                                                                                                    |                             |                | ×               |                 | Úvodný prehľad                   | €Kredit ? M                                     | lanual 🔮 Odhilàs                       |
|---------------------------|---------------------------------------------------------|----------------------------------------------------------------------------------------------|----------------------------------------------------------------------------------------------------|-----------------------------|----------------|-----------------|-----------------|----------------------------------|-------------------------------------------------|----------------------------------------|
|                           | Admin zona                                              | hliadanie a<br>todnotenie                                                                    | Customer Desk                                                                                                    |                             |                |                 |                 |                                  | Sp                                              | rāvca: Sprāvca 🤇                       |
| Insiduence Rostalifuletto | 3 Nastavenie porú                                       | ich                                                                                          |                                                                                                    |                             |                |                 |                 |                                  |                                                 |                                        |
| Hlavné menu               | Zobrazif vyhodnocovanie C-Nor                           | ntor - ektivite SMTP ac                                                                      | zojenia 📼                                                                                                    |                             |                |                 |                 |                                  |                                                 | Prehfad nastaveni                      |
| Poulivatelia              | Antry I                                                 | rus - nenerateloveny i<br>rus - stav spustenie/za                                            | antry mus                                                                                                    |                             | 1              |                 |                 |                                  |                                                 | Trendo Hastaren                        |
| Admin. nästroje           | Blokovať vyhodnocovanie ta Artivia                      | rus - vypräente platnost<br>rus - vypräente platnost                                         | 6 licencie<br>6 licencie na počítači                                                                                                    |                             |                |                 |                 |                                  |                                                 |                                        |
| C-Monitor klient          |                                                         | The second second                                                                            | and a state of a little state of the state of the state o |                             |                |                 |                 |                                  |                                                 | Ulpžiť                                 |
| Komunikácia               | C-Mon                                                   | ntor -aktivita SMTP sp                                                                       | ojenia                                                                                                    |                             |                |                 |                 |                                  |                                                 |                                        |
| Externé programy          | Varovanie C-Mon<br>C-Mon                                | stor - detekcie chýb na<br>stor - komunikácie, mn                                            | ažstvo dát                                                                                                    |                             | iiiama<br>rovi | Poslar<br>správ | femail<br>sovi  | Poslať email<br>použivateľovi PC | Poslať email<br>kontaktnej osobe<br>spoločnosti | Posielať email<br>znova<br>(0-vypnuté) |
| Archiv                    | Principal Comparison and C-Mon                          | ēor-neplatný podpis súboru<br>ēor-rozvrh, aktualizácia v CM                                  |                                                                                                    |                             | -              | _               |                 | _                                |                                                 |                                        |
| Parametre                 | kňáčový, napr. server) C-Mon<br>C-Mon                   | stor - rozvih, chybrvé nestavenie pre C-Descript<br>stor - rozvih, vyprávnie platnosti úlohy | platnost ülehy                                                                                                    |                             |                |                 |                 |                                  | 8                                               | po 0 dňoch                             |
| Nastavenia porúch         |                                                         | Monitor - vyprianie platnosti licencie<br>Monitor - zasekruutá úloha                         |                                                                                                    |                             |                |                 |                 |                                  |                                                 | po 🛈 dñoch                             |
|                           | Priorita 3 (beine pourivary Disk -                      | SMART parametre<br>kontrola pritomnosti<br>stav Raid poli (Linux /                           |                                                                                                    |                             |                |                 |                 | 8                                | 8                                               | po 0 dňoch                             |
|                           | Priorita 4 (občas zaprutý počítač)                      |                                                                                              | (Theodolog)                                                                                                    | 1                           | J              |                 |                 |                                  |                                                 | po 🛈 dhoch                             |
|                           |                                                         |                                                                                              |                                                                                                    |                             |                |                 |                 |                                  |                                                 |                                        |
|                           | Alarm                                                   | Linit                                                                                        |                                                                                                    | Poslať email<br>operátorovi |                | Poslat<br>správ | f email<br>covi | Poslať email<br>použivateľovi PC | Poslať email<br>kontaktnej osobe<br>spoločnosti | Posielať email<br>znova<br>(0vypnuté)  |
|                           | Priorita 1 (non-atop zaprutý,<br>kľúčový, napr. server) | po 5 dñoch                                                                                   |                                                                                                    | 1                           |                |                 |                 |                                  |                                                 | po 0 dňoch                             |
|                           | Priorita 2 (non-stop zapnutý, nie<br>kritický)          | po 20 dňoch                                                                                  | 12                                                                                                    | 9                           |                | V               |                 |                                  | 8                                               | po 0 dňoch                             |

Image: Zobrazenie zoznamu porúch

The very setup is done in the tab Evaluation parameters. Notification of error may also be disabled by ticking *Block evaluation of this zone*, which we also do not recommend.

Settings of notifications are divided to categories: Warning, Alarm, Critical alarm

Each of them is futher divided according to computer priority, which is determined already at installation of Customer Monitor on that computer. The priorities are:

Priority 1 (non-stop running, crucial, e.g. a server)

Priority 2 (non-stop running, not crucial)

Priority 3 (commonly used, e.g. a workstation)

Priority 4 (occasionally running computer)

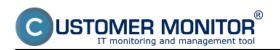

## Settings and notification of errors

Published on Customer Monitor (https://customermonitor.co)

|                                             |                                                                                               | rehlfad 🗧 Kredit <b>?</b>                                          | Manual 🔮 Odhi                        | ihlàsit'               |                        |                |             |  |  |
|---------------------------------------------|-----------------------------------------------------------------------------------------------|--------------------------------------------------------------------|--------------------------------------|------------------------|------------------------|----------------|-------------|--|--|
|                                             |                                                                                               | Yrehliadanie a<br>Vyhodnotenie Custon                              | mer Desk Communicator                |                        | Operátor: I            | Meno operátora | C           |  |  |
| Zhaší vleňo Rozhaší vleňo                   | 🗐 Počítače                                                                                    |                                                                    |                                      |                        |                        |                |             |  |  |
| - Havné menu                                | Spoločnosť                                                                                    | Počitač &<br>Umiestnenie                                           | Pouliv.Email                         | Operator               | _                      |                |             |  |  |
| Zákaznici                                   | Licencia                                                                                      | ▼ 05                                                               | 🗌 Len zapožičané PC                  |                        | Hfadat                 |                |             |  |  |
| Audit SWF a evidencia HW                    | Všeobecné nastavenia                                                                          | Online spojenie Vyhodnocova                                        | anie zón Vzdialený pristup SMS       | s kontakty pre Watches | VMware ESX zálohovanie |                | -           |  |  |
| - Použivatelia                              | Nastavenia C-Monitora                                                                         |                                                                    |                                      |                        |                        |                |             |  |  |
| Môj profil                                  | Informácie o počítači                                                                         |                                                                    |                                      |                        | Ulažiť                 | Prehľad        | <b>&gt;</b> |  |  |
| Zákaznicke kontá                            | ld počítača                                                                                   | 7764                                                               |                                      |                        |                        |                |             |  |  |
| Používateľská história                      | CM-ID a typ počitača                                                                          | SEANBOB Notebook (N                                                | WW Zmenit CM-ID                      | Zapožičat počitač      |                        |                |             |  |  |
| - Admin. nästroje                           | Licencia                                                                                      | Desktop STANDARD                                                   |                                      |                        |                        |                |             |  |  |
| Inštalácie a skripty                        | Licencia                                                                                      | Deskop a TANDARD                                                   |                                      |                        |                        |                |             |  |  |
| C-image nastavenie                          | Meno počitača v sieti                                                                         | JURAJ-HP                                                           |                                      |                        |                        |                |             |  |  |
| Udržiavanie PC                              | Siet                                                                                          |                                                                    |                                      |                        |                        |                |             |  |  |
| C-Monitor klient                            | Umiestnenie                                                                                   | Topolova                                                           |                                      |                        |                        |                |             |  |  |
|                                             | Priorita pre vyhodnocovanie<br>porúch na CM serveri                                           | Ptorta 3 (beāne používaný, na                                      |                                      |                        |                        |                |             |  |  |
| Nastavenia C-Monitora na PC                 | Priorita 1 (non-stop zaprutly, kľúčový, napr.<br>Priorita 2 (non-stop zaprutly, nie kritický) |                                                                    |                                      |                        |                        |                |             |  |  |
| Rozvrhy a stav úloh<br>Watches - nastavenia |                                                                                               | Prosta 3 (paírie používaný, nap<br>Priosta 4 (občas zaprutý počite | pr. prec. stanica) UAM 4072 M<br>ač) | 3                      |                        |                |             |  |  |
| Aktualizácia C-Monitor klienta              | Hardware                                                                                      | Newlets-Fackard 1619                                               | D: 40.7 GS, E: 8.9 GS, G: hp dw      | dram gt50n             |                        |                |             |  |  |
| Verzie                                      |                                                                                               | mp00<br>Monitor: SSC5244 (Ger                                      |                                      |                        |                        |                | -           |  |  |

Image: Nastavenie priority počítača

Parameters of evaluation settings are more or less the same for different errors A value (day, size, ...) is selected, and when it is reached, the error will begin to be notified. Send email to the operator Send email to the maintainer Send email to user of the PC Send email to the company's contact person Send email again (0=disabled)

At the bottom of the page of settings of error parameters are always mentioned circumstances, at which the error occurs, and also how you can secure its removal.

On the following image are displayed parameters for evaluation of faulty C-Backup backups. Example : You have set backup of documents once a day, warning about an incorrect backup is shown after 1.1-multiple of this period in case of a computer with set Priority 1 (non-stop running, crucial, e.g. a server). If the backup is still not carried out, then after 4.1-multiple of the scheduled period the notification changes its state to alarm, and if the backup is still not completed, then after 7.1-multiple of the backup period the state changes to critical alarm. The customer and the operator are informed about every change of state by email.

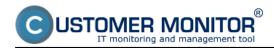

Settings and notification of errors Published on Customer Monitor (https://customermonitor.co)

|                                                                     |                                                                             |                       |                       | **                               |                      | Úvodný pre         | hlad 🗲 Krei         | dt <b>?</b> Manu                   | al 🛛 Odhlásiť   |  |  |
|---------------------------------------------------------------------|-----------------------------------------------------------------------------|-----------------------|-----------------------|----------------------------------|----------------------|--------------------|---------------------|------------------------------------|-----------------|--|--|
| Admin z                                                             | óna Preh                                                                    | liadanie a            | Customer Desk         |                                  |                      |                    |                     | Správca: Test                      | - Spravca       |  |  |
|                                                                     | stavenie porú                                                               | odnotenie             |                       |                                  |                      |                    |                     |                                    |                 |  |  |
| Havné menu                                                          |                                                                             |                       | và ed equilitar 💌     |                                  |                      |                    |                     | Preh                               | fad nastaveni   |  |  |
| Použivatelia                                                        | Použité parametre vyhodnocovania Default Použité nastavenie emailov Default |                       |                       |                                  |                      |                    |                     |                                    |                 |  |  |
| Admin maninala                                                      |                                                                             |                       |                       |                                  |                      |                    |                     |                                    |                 |  |  |
|                                                                     | vyhodnocovania                                                              | Nastavenie emailov    | Možnosť bi            | okovania vyhodnoco<br>tejto zóny | Vania                |                    |                     |                                    |                 |  |  |
|                                                                     | dnocovanie tejto zón                                                        | -                     |                       |                                  |                      |                    |                     |                                    |                 |  |  |
| Externé programy Parametre v                                        | yhodnocovania: Zálol                                                        | hovanie - C-Backup po | tvrdený od používateľ | 1                                |                      |                    |                     |                                    | Uložiť          |  |  |
| Parametre                                                           | Aktivita SMTP spoj                                                          | enia s počítačom      |                       |                                  | Poslat               | Posiat'            | Poslať email        | Poslat"<br>email                   | Posielat' email |  |  |
| Nastavenia porúch                                                   | Ok                                                                          |                       | Alarm                 | Kritický alarm                   | email<br>operàtorovi | email<br>správcovi | použivateľovi<br>PC | kontaktnej<br>osobe<br>spoločnosti | (0-vypnuté)     |  |  |
| Adresy z účtovného systému                                          |                                                                             | V pripade f           | ingujúcej SMTP kor    | nunikácie sa pri                 |                      |                    |                     | aponociona                         |                 |  |  |
| Zákamicke<br>varovanie                                              | neispešnom zákhovaní vytvori zákamicke varovanie po<br>Zákamicke            |                       |                       |                                  |                      |                    |                     |                                    |                 |  |  |
| Priorita 1<br>(non-stop                                             |                                                                             |                       |                       |                                  |                      |                    |                     |                                    |                 |  |  |
| zapratý,<br>ktúčový,<br>napr.<br>server)                            | po 1.1 násobku                                                              | po - násobku          | po - násoblu          | po - násobku                     |                      | 8                  | X                   |                                    | po D dñoch      |  |  |
| Priorita 2<br>(non-stop<br>zapratý, nie<br>kritický)                | po 2.1 násobku                                                              | po - násobku          | po - násobku          | po - násobku                     | 8                    | в                  | ×                   | в                                  | po 0 dñoch      |  |  |
| Priorita 3<br>(Derine<br>použivany,<br>napr. prac.<br>stanica)      | po 2.1 něsobku                                                              | po - nésobku          | po - násobku          | po - násobku                     | 8                    | 8                  | V                   | 8                                  | po 0 dñoch      |  |  |
| Priorita 4<br>(občas<br>zaprustý<br>počítač)                        | po 2.1 násobku                                                              | po - násobku          | po - násobku          | po - násobku                     | 8                    | в                  | ×                   | в                                  | po 0 dioch      |  |  |
|                                                                     |                                                                             |                       |                       | V pripade chybr                  | ného SMTP sp         | ojenia sa sa j     | mi                  |                                    |                 |  |  |
| Zäkaznicky<br>alarm                                                 |                                                                             |                       |                       |                                  |                      |                    |                     |                                    |                 |  |  |
| Priorita 1<br>(non-stop<br>zapouty),<br>khôdevý,<br>napr.           | po 4.1 násobku                                                              | ponósobku             | po <u>6.1</u> násobku |                                  | ódy spúšťania        |                    | ×                   | 8                                  | po 0 dñach      |  |  |
| server)<br>Priorita 2<br>(non-stop<br>zaprvatý, nie<br>kritický)    | po 4.1 násobiu                                                              | po - násobku          | po 6.1 násobiu        | po - násobku                     | N                    |                    | ×                   |                                    | po 0 dñoch      |  |  |
| Priorita 3<br>(bežne<br>použivaný,<br>napr. prac.<br>stanica)       | po 4,1 násobku                                                              | po - násobku          | po 6.1 násobku        | po - násobku                     |                      | в                  | Ø                   | 8                                  | po 0 dñoch      |  |  |
| Priorita 4<br>(občas<br>zaprutý<br>počítač)                         | po 4.1 násobku                                                              | po - násobku          | po 6.1 násoblu        | po - násobku                     | ×                    | 8                  | ×                   | в                                  | po 0 dñoch      |  |  |
|                                                                     |                                                                             |                       |                       |                                  |                      |                    |                     |                                    |                 |  |  |
| Zákaznicky<br>kritický<br>alarm                                     |                                                                             |                       |                       |                                  |                      |                    |                     |                                    |                 |  |  |
| Priorita 1<br>(non-stop<br>zaprutý,<br>křúčový,<br>napr.<br>server) | po 7.1 násobiu                                                              | po - násobku          | ponásobku             | ponásobku                        | ×                    | R                  | 12                  | N                                  | po 👔 díoch      |  |  |
| Priorita 2<br>(non-stop<br>zapruty,<br>kritický)                    | po 7.1 nisobku                                                              | po - násobka          | po - násobku          | po - násobku                     | R                    | R                  | Ø                   | R                                  | po 7 dňoch      |  |  |
| Priorita 3<br>(bežne)<br>používaný,<br>napr. prac.<br>stanica)      | po 7.1 násobku                                                              | po - něsobku          | ponásobku             | ponésobku                        | ×                    | V                  | V                   | <b>N</b>                           | po 7 dñoch      |  |  |
| Priorita 4<br>(občas<br>zaprnutý<br>počítač)                        | po 7.1 násobku                                                              | po - násobku          | po – násobku          | po - násobku                     | ×                    | ×                  | ×                   | R                                  | po 7 dňoch      |  |  |
| Kritický<br>alarm                                                   |                                                                             |                       |                       |                                  |                      |                    |                     |                                    |                 |  |  |
| Priorita 1<br>(non-stop<br>zapnuty,<br>křúčový,<br>napr.<br>server) | po 10 násobku                                                               | po - násobku          | ponásobku             | ponésobku                        | Ø                    | 12                 | Ø                   | N                                  | po 7 díoch      |  |  |
| Priorita 2<br>(non-stop<br>zapoutý, nie<br>kritický)                | po 10 něsobiku                                                              | po - násobku          | ponăsobiku            | po násobku                       | V                    | V                  | V                   | M                                  | po 7 díoch      |  |  |
| Priorita 3<br>(be/ne<br>používaný,<br>napr. prac.<br>stanica)       | po 10 násobku                                                               | po - násobku          | po - násobku          | po - násobku                     | ×                    | R                  | Ø                   | R                                  | po 7 dňoch      |  |  |
| Priorita 4<br>(občas<br>zapratý<br>počítač)                         | po 10 násobiu                                                               | po - násobku          | po - násobku          | pondsobku                        | N                    | N                  | V                   | <b>N</b>                           | po 7 dhoch      |  |  |

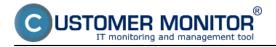

Image: Príklad nastavenia vyhodnocovania poruchy pre zálohovanie C-Backup Date: 03/03/2012Images:

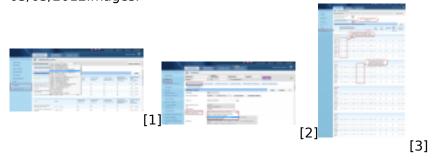

## Links

- [1] https://customermonitor.co/sites/default/files/nastavenie%20vyhodnocovania%20poruch.png
- [2] https://customermonitor.co/sites/default/files/nastavenie%20priority%20pocitaca.png
- [3] https://customermonitor.co/sites/default/files/nastavenie%20poruch.png